# **Conditionals vs. Composition**

Eric Armstrong 2 Sep 2008

#### **Summary:**

This article is part of a series that describes the 20-some decisions that face every DITA project. The goal is to identify the pros and cons for each decision and, where warranted, record the known "best practices" around each decision point. (Most of them can be covered in a single article. But a couple, like this one, are intricate enough to require an article of their own.) The series concludes by considering whether DITA would benefit from the creation of a specialization for a "Decision Guide".

#### **Acknowledgments:**

This series of articles was motivated, in part, by a round table discussion at the July 2008 meeting of the Silicon Valley DITA Interest Group (SVDIG). It records many of the thoughts that surfaced during the meeting about the kinds of decisions you need to make when starting a DITA project. Those thoughts combined nicely with information gathered in conjunction with the lead DITA architect for JavaSE docs, Sowmya Kannan. In the process, we leaned heavily on information gleaned from Alfresco's documentation manager, Briana Wherry, and her lead architect, Janys Kobernick.

#### **Contents**

- Introduction
- Using Conditionals
- Using Composition
- Comparing the Two Strategies
- A Hybrid Alternative
- Compound Conditions
- Simulating Metadata Hierarchy
- Improving the Review Process
- Automating the Composition Process

### **Introduction**

The goal is to reuse a topic in different settings, where the topic has only minor differences in each setting. There are two strategies you can use to achieve that goal:

- **Conditionals:** Tag elements with conditional metadata.
- **Composition:**
	- Conref all 'conditional' elements from a definition file.
	- Substitute a different definition file at production time, which means that the conrefs are, in effect, variables.

I became intrigued in the subject of composition after hearing from people on the DITA-user mailing list. People who use it swore by it, considering conditionals as "old school" and "archaic". Those messages simply begged the question, "What's so good about composition?"

This article describes the two approaches, contrasts them, and attempts to answer that question.

#### **MetaNote:**

This article provides a basic template for a *decision guide*--an introduction that lists the choices, explanations that describe the options, and a section that compares the advantages and disadvantages of each choice, optionally followed by an explanation of "hybrid" alternatives that provide some combination of the advantages and disadvantages of the individual options. (In the last article of this series, I intend to to explore the possibility of a decision-guide specialization for DITA.) Of the remaining sections of this article, some should be subheads of the composition section, and others should be independent topics that expand on entries in the comparision table. But the luxury of the article format is that I'm free to take liberties with the template, both for readability and for improved authoring speed--especially since that template hasn't been fully defined, as yet.)

### **Using Conditionals**

Here's an example of a task step with conditionals:

```
 <step><cmd>Go to the installation directory at
    <ph platform="solaris">/opt/product</ph>
    <ph platform="linux">/usr/product</ph>
    <ph platform="windows">C:\Program Files\product</ph>.
    </cmd>
</step>
```
The good news when you're reviewing this topic is that everything is right there in front of you. The bad news is that when you need to make a change, you need to find all such occurences, scattered throughout your topic set. And while you may know the location for one of the entries (say, the Solaris location), you may not not have values for the other two, which leaves unknowns scattered throughout your topics.

### **Using Composition**

Here is an example of the same task step, using composition

```
 <step><cmd>Go to the installation directory at
    <ph conref="metadata_platform.dita#install_dir"/>.
    </cmd>
 </step>
```
It easier to see the punctuation and spacing here. With conditionals, it's harder to make sure you've got those details right.

Composition works by substituting different files for metadata\_platform.dita, all of which have an element in them that has the ID install\_dir.

In this case, there would be 4 files. When writing, metadata\_platform.dita would be a synonym for the variables file:

```
metadata_platform_variables.dita
    <ph id="install_dir">Installation Directory</ph>
```
(The synonym would be created using a symlink or by renaming files, depending on operating system characteristics.)

The writer then sees "Installation Directory" in the text (highlighted as a conref). They don't even need to

know the location at that time, they just need a variable to transclude at that point in the text.

At production time, one of the values file is substituted to provide the appropriate text:

```
metadata_platform_solaris.dita
    <ph id="install_dir">/opt/product</ph>
metadata_platform_linux.dita
    <ph id="install_dir">/usr/product</ph>
metadata_platform_windows.dita
    <ph id="install_dir">C:\Program Files\product</ph>
```
#### **Notes:**

- A definition file is generally a generic topic, so you can put anything in it. (Anything with an ID is a "variable".)
- Anything that doesn't have grammatical variations, like a file path, can be in a  $\langle$ ph > element by itself. But anything that has grammatical variations (like product name) should be a complete sentence in a <ph> element, because only complete sentences translate well. (Even in English, when the plurality or part of speech changes, the change wreaks havoc on posessives and sentence structure.)
- When the specifics aren't yet known, values files can be populated with something like this: <ph id="install\_dir">**\_\_NOT YET KNOWN\_\_**</ph>

The values file then provides a checklist of important information that needs to be determined.

• In general, you will have one file set per metadata dimension--one for the variables and one for each of the possible values. You can then create combinations of metadata by varying the set of values files you supply.

For example, these two files would be used to create the JDK installation instructions for Solaris: metadata\_platform\_solaris.dita metadata\_product\_jdk.dita

• To be clear about the terminology I'm using, a *definition file* is either a *variable file*, or a *values file.* In this article, I use the term *values file* to mean, "a definition file that substitutes a set of values for a set of variables". But that choice overloads the term "values file", which also refers to a .ditaval file, in DITA. To disambiguate the term, I propose to call a .ditaval file what it really is: a *control file*.

That nomenclature has the advantage of maximum accuracy,because the prototypical definition of a "process" is something that has inputs, outputs, and controls--and the .ditaval file certainly acts as a process control. In addition, in a suitably clever implementation of the production system, the control file can be used to automatically select the values files to use during the production run. (That subject is covered in the final section of this article.)

# **Comparing the Two Strategies**

Originally, the idea of using conditionals seemed like a "no brainer" decision. But after more reflection, I realized that with composition, there is no need to extend the metadata attribute set, no need to worry about metadata hierarchies, and no need to worry about boolean combinations of metadata. So after a closer inspection, composition seemed to have a lot going for it. The table below summarizes the differences I have been able to discern between the two approaches.

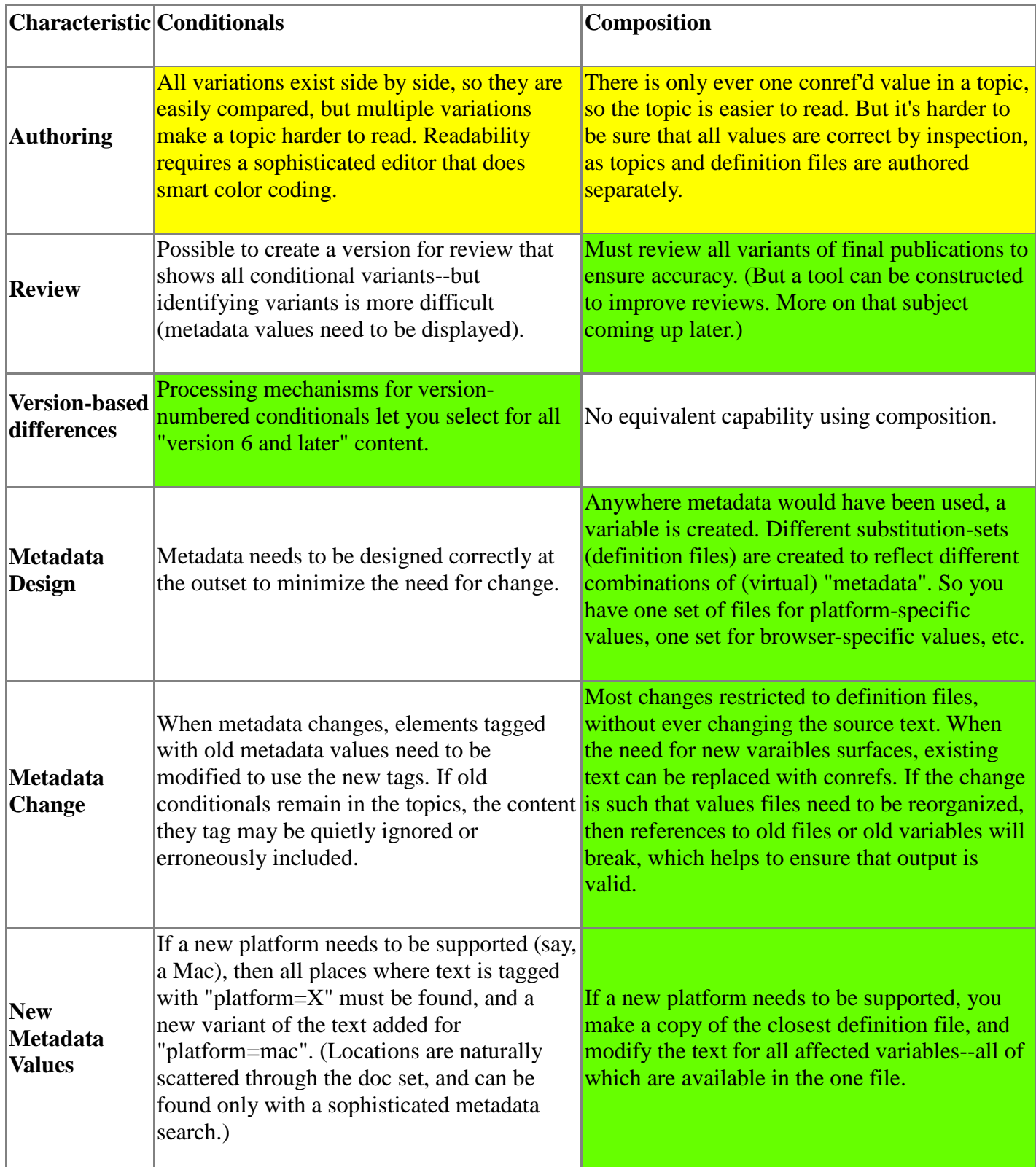

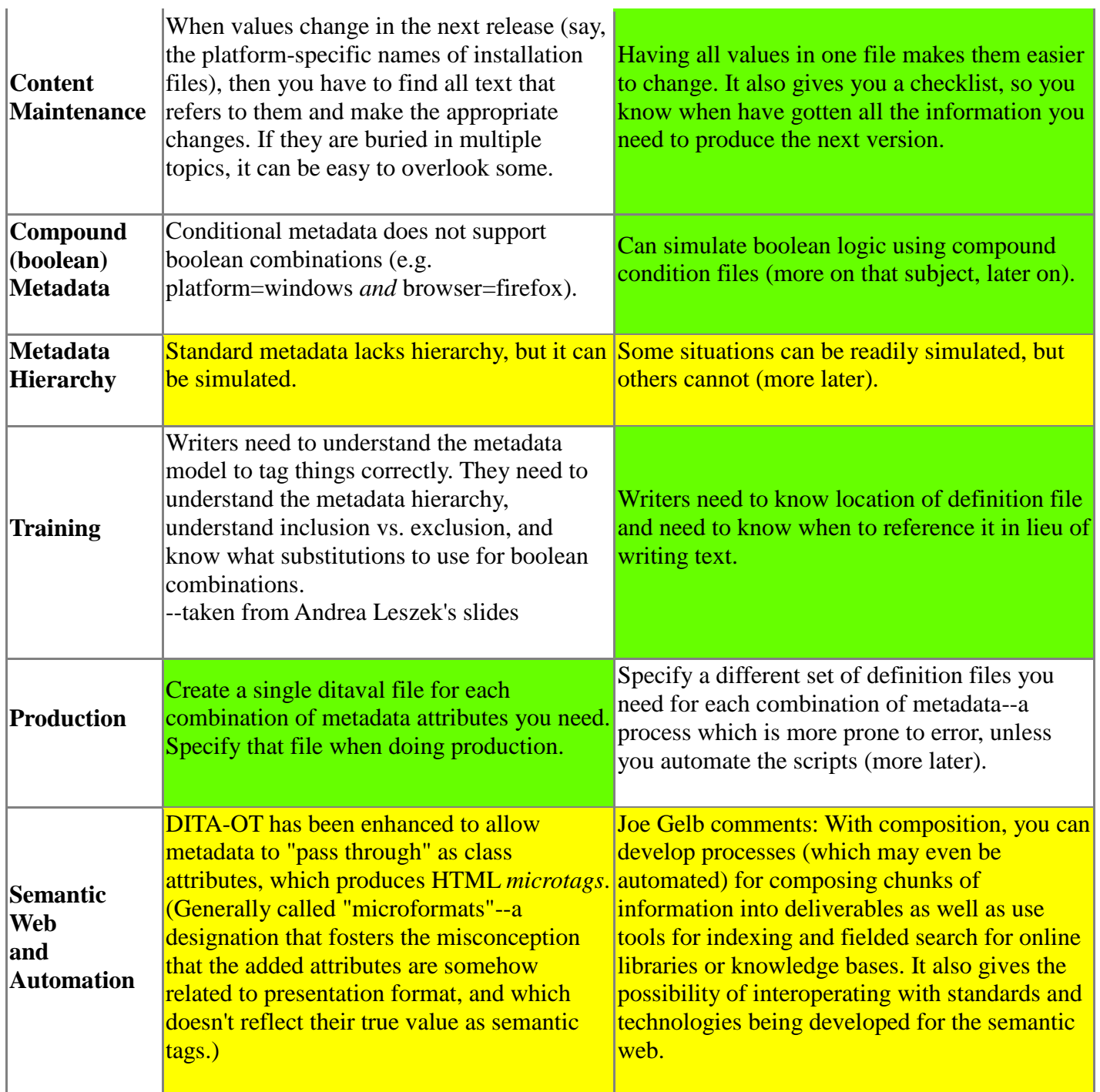

**Table:** Comparison of Conditionals and Composition.

# **A Hybrid Alternative**

Upon reviewing the original version of the comparison table above, IBM's Megan Bock offered this alternative:

"Use conditional metadata for topicrefs in maps, but use composition in topics, so there are no embedded conditionals in your topics."

With that strategy, you would still need to create specialized metadata, which negates some of composition's advantages. But you are left with maps that are more readable, since they don't contain references to "a topic or sub-map to be named at a later date". So the advantage is that your maps are less abstract and less complex. The disadvantage is that you still have to define the metadata, you just use it less.

There is one more significant advantage for this approach:

Conditionals let you solve the one kind of problem that composition can't touch: The problem of multiple locations.

Consider this real-world example. The outline below comes from a map for an installation guide that covers both the Java Development Kit (JDK) and Java Runtime Environment (JRE). There is only one way to install the 64-bit supplement for the Java Runtime Environment (with an executable), but there are two ways to install it for the JDK, depending on how the JDK was installed. The same topic is therefore referenced in two different locations. In one location, it is nested. In the other, it isn't:

... **JRE: Installing the 64-bit Supplement (executable) JDK:** Installation Options **Installing the 64-bit Supplement (executable)** Installing the 64-bit Supplement (packages) ...

Here, the same topic is used in two different locations. Conditionals solved that problem handily.

Of course , it may be that you don't really *need* conditionalized maps. It's quite possible to create a different map for each deliverable you intend to produce. You give up some of the advantages of single-sourcing, but you do so only at a very high level, where it doesn't hurt very much.

This is an area that needs a razor--a way to decide between the two approaches. Conditionals in topics certainly appear to be more trouble than their worth, but when does it make sense to use them in maps, and when does it make more sense to create duplicate maps? (In the example above, there were about a dozen topics in the map, so it didn't seem to make sense to have two copies.)

# **Compound Conditions**

Most of the time, one file per metadata dimension will be sufficient. So you might have sets of files like this:

- metadata platform variables.dita
- metadata platform solaris.dita
- metadata\_platform\_linux.dita
- metadata browser variables.dita
- metadata browser firefox.dita
- metadata\_browser\_opera.dita

...

...

Then, at production time, you do the substitutions to create the document appropriate for FireFox users on Linux, for example.

But every once in a while, you may find that you some boolean combination of metadata--a *compound condition*--where, for example, the substitution value for Solaris and Firefox differs from the value for Solaris and Opera.

Conditionals don't allow for that kind of capability, but composition does. To get that behavior, you would create a set of dual-dimension files like these:

- metadata\_platform\_browser\_variables.dita
- metadata\_platform\_browser\_windows\_firefox.dita ...etc...

Authors would then need to know to look for some variables in the dual-dimension file, rather than in one of the single-dimension files.

# **Simulating Metadata Hierarchy**

Ideally, it would be nice to have hierarchical metadata that looks like this: solaris, solaris:32, and solaris:64

where:

- Content elements are tagged with one of the three
- When producing a document for 32-bit Solaris, solaris: 32 is specified, but all items tagged solaris are automatically included.
- When producing a generic Solaris document, solaris is specified, and all items tagged solaris:32 and solaris:64 are included.

With conditional metadata, the closest we can come is to create metadata that looks like this: solaris, solaris 32, solaris 64. It looks similar, but it's not actually a hiearchy. Then:

- To keep authoring simple, content elements are tagged with one of the three, as before.
- When producing a document for 32-bit Solaris, both solaris and solaris 32 are specified for inclusion.
- When producing a generic Solaris document, solaris, solaris\_32, and solaris\_64 are all specified.

It's not exactly the same as a true hierarchy, but it works pretty much the same. The authoring task is no more difficult than it was before and as long as you get the production scripts right, you get the expected results.

With composition, the effect is somewhat harder to achieve--and some things can't be done at all. Imagine a topic that looks like this:

```
<step><cmd>Go to the installation directory at
    <ph conref="metadata_platform.dita#install_dir"/>.
   \lt/ cmd></step>
<step conref="metadata_platform.dita#install_additional_64_bit_package"/>
<step>
    <cmd conref="metadata_platform.dita#platform_specifc_install"/>
</step>
```
The idea is for that middle step to be included when you're doing a 64-bit install, but to be left out for a 32-bit install. That's easily done with conditionals. But it won't work with composition. To resolve the reference, you'll have to include an empty step, which won't read very well. So the best you could do here would be to create a step that says "Install additional packages, if any", and then include the phrase "No additional packages". It's ugly, but it would solve the problem, more or less. The alternatives are to structure restructure things so that the additional installation step is in a topic of it's own (so the conditionals are confined to the map, as in the hybrid alternative), or else consider the situation an exception in which in-topic conditionals are required.

The situation represented by the third step can be handled with greater accuracy, but it still takes a bit of work. The idea is that the nature of the third step depends on whether you are doing a 32-bit or a 64-bit install. So your file substitution-set could look like this:

- metadata platform variables.dita
- metadata\_platform\_solaris\_32.dita
- metadata platform solaris 64.dita

With that implementation, common solaris values would be duplicated in the two values files. Of couse, if you had your heart set on avoiding duplication, it would be possible to do so. You would have the same variables file, and then divide the values into files for solaris, solaris\_32, and solaris\_64. You would then manufacture the substitution-file at production time by combining the values in the solaris file with the values from one of the other two files. (In practical terms, that's a lot of additional effort for results that are more difficult to predict. Iin most every case, it will make more sense to live with the duplication in return for a single, easily-reviewed values file. But it's an interesting thought-experiment to imagine how the problem *could* be solved, if you needed to.)

## **Improving the Review Process**

The goal is to display all possible values of a conref, to provide the same kind of review capability for topic composition that you get with conditional metadata (the ability to see all possible values in one place). To do that, we can use the DITA-OT to generate an output that shows all possibles values for each conref, tagged with the metadata that produces it.

In the three platform example given above, the copy published for review would look like this:

1. Go to the installation directory at **solaris:** /opt/product **linux:** /usr/product **windows:** C:\Program Files\product.

To produce that kind of output, we need to combine all elements with the same ID from multiple values files into a single <ph> element, coupled with an identifer (solaris, linux, etc.) for each value. Substituting that file at production time displays all possible values, nullifying the advantage that conditionals would otherwise have in this area.

Here is an outline of the procedure:

- Given a file named metadata\_platform\_variables.dita:
	- Start a new file called metadata\_platform\_tagged\_values.dita
	- For each  $\langle$ ph > element in the variables file with an ID, add to a new  $\langle$ ph > element to the target file that looks like this:

```
<ph id="xyz">
```
 $\langle$ /ph $\rangle$ 

where the ID is the same as the ID in the variables file

- For all files named metadata\_platform\_\*.dita:
	- Extract the metadata METADATA\_VALUE from the name of the file (represented by the wildcard, "\*").
	- For each  $\leq$  ph  $>$  element with an ID in the file
		- Extract the CONTENT from the element
		- Add the tagged value to the <ph> element in the tagged\_values file:

```
<ph id="xyz">
```

```
<! break !> <b>#{METADATA_VALUE}:</b> #{CONTENT}
\langle/ph\rangle
```
where:

- The processing instruction identifies a place to create a line break
- " $\# \{X\}$ " is the Ruby syntax for string interpolation. It says to insert the value of variable X into the string.
- To produce a copy for review:
	- Generate HTML, substituting metadata\_platform\_tagged\_values.dita in the processing stream
	- Convert the processing instructions to  $\text{Br}/\text{>}$  tags in post-processing.

# **Automating the Composition Process**

If multiple values files need to be substituted at production time, it makes sense to automate the process. That way, you can ensure that the correct files are substituted every time you produce a given deliverable.

In an ANT script, the substitutions could be made at the start of a task. When invoking the OT from the command line, a wrapper script can be created that does the substitutions before invoking the OT.

In either case, the substitutions need to match the data specified in the .ditaval file that drives the production (if there is one). It would even be possible to create the substitution set by examining the .ditaval file.

To do that, it's necessary to have a naming convention for the values files. Using the naming conventions described in this article, the process would need to:

- 1. Examine ditaval file, extracting the metadata property name and associated value for all entries that specify "include"
- 2. Look for the corresponding metadata files.
- 3. Do the appropriate renames.

Given this .ditaval specification:

```
<val>
  <prop att="platform" val="opensolaris" action="include"/>
  <prop att="browser" val="firefox" action="include"/>
</val>
```
The script would substitute files of the form metadata\_<*property*>\_<*value*> for each entry. So it would look for metadata\_platform\_solaris.dita and metadata\_browser\_firefox.dita.

Although it is somewhat more difficult to do so, the script also need look for compound metadata files of the form metadata\_<property1>\_<property2>\_<value1>\_<value2>.dita. In this case, it might need to substitute a file named metadata\_platform\_browser\_opensolaris\_firefox.dita

Of course, while t hat level of automation is interesting to contemplate, it is probably overkill in nearly every case. A few lines in a script or ANT task that does the substitutions is all that is really necessary, most of the time.